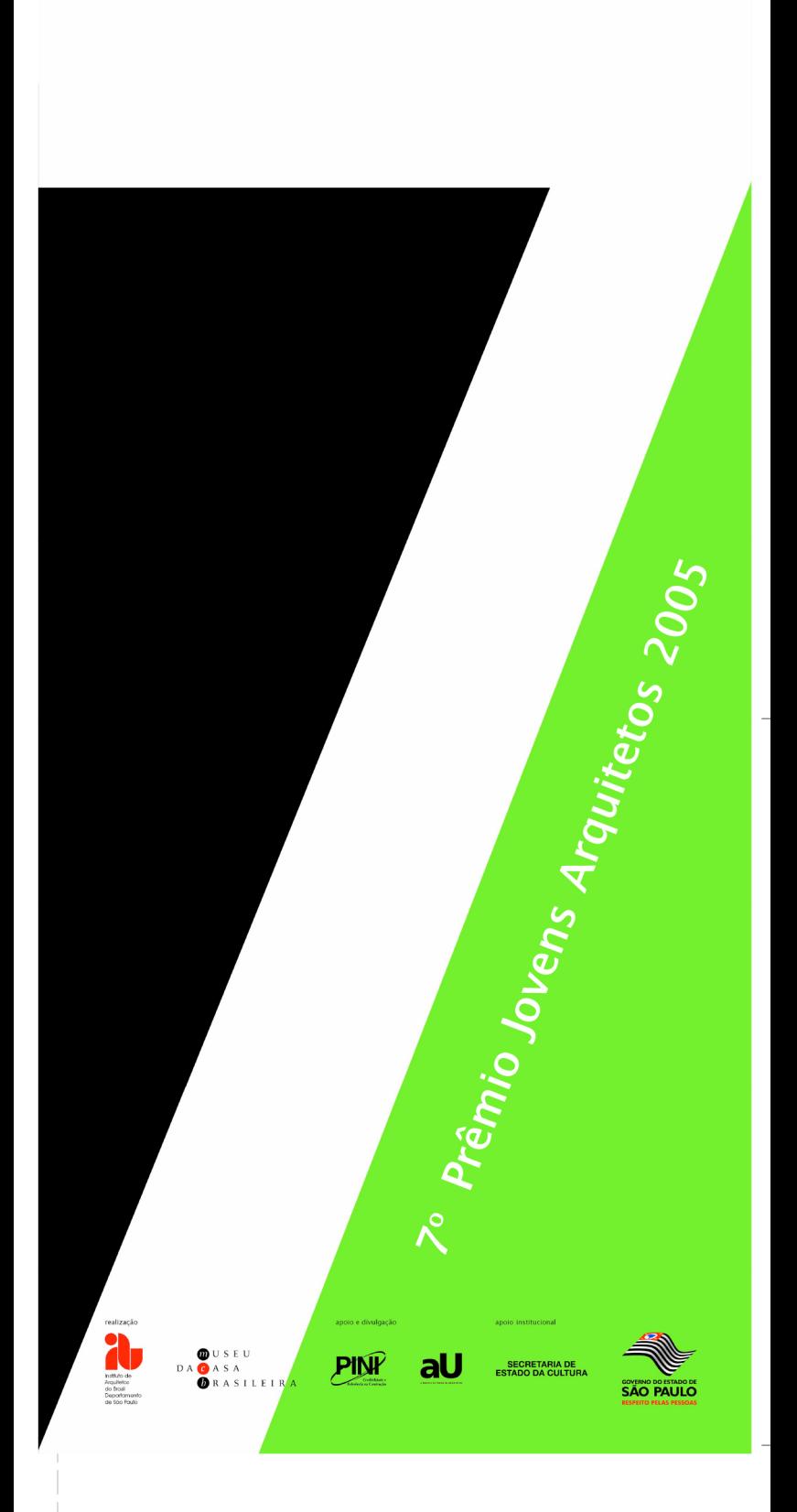

# 7º Prêmio Jovens Arquitetos/2005

## I- Apresentação

O MCB, Museu da Casa Brasileira, e o IAB, Instituto de Arquitetos do Brasil-Departamento de São Paulo, tornam pública a realização do 7º Prêmio Jovens Arquitetos, para arquitetos de todo o país com até 40 anos de idade.

Serão objeto de premiação trabalhos desenvolvidos nas seguintes áreas:

- Arquitetura: Projetos e Obras Executadas:
- Urbanismo: Proietos e Obras Implantadas:
- Ensaios Críticos de Arquitetura e Urbanismo (incluindo livros, artigos publicados, ensaios fotográficos).

#### II- Calendário

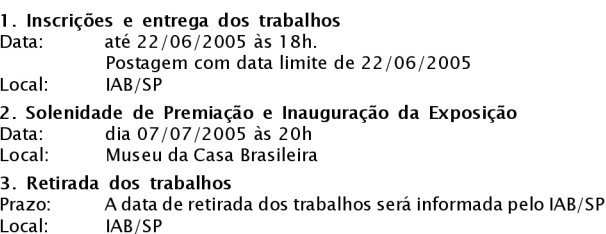

#### III- Organização e Curadoria

IAB/SP: Arqº Antonio Carlos Sant'anna (Coordenador do Prêmio) Arg<sup>a</sup> Poliana de Melo Leite Arg<sup>o</sup> Roberto Selmer Júnior

Museu da Casa Brasileira e Sociedade Amigos do Museu da Casa Brasileira: Jornalista Adélia Borges

#### IV-Regulamento

#### 1. Dos objetivos

O 7º Prêmio Iovens Arquitetos tem por obietivo reunir, debater, destacar, estimular, promover intercâmbio e divulgar os trabalhos dos jovens arquitetos e, nesse sentido, contribuir para a análise do processo de evolução da produção e das tendências arquitetônicas mais recentes do país.

# 2. Das Inscrições

2.1. Poderão participar da Premiação arquitetos de todo o país, com até 40 anos de idade e que não sejam membros das Comissões<br>Organizadora e Julgadora do 7º Prêmio Jovens Arquitetos.

2.2. Não haverá restrição quanto à época de elaboração dos projetos, dos ensajos críticos ou da execução e/ou implantação das obras, não podendo, entretanto, ser inscritos trabalhos de graduação, projetos vencedores que foram objeto de julgamento em concursos de arquitetura e trabalhos já apresentados nas edições anteriores do Prêmio Jovens Arquitetos.

2.3. Não serão aceitos trabalhos com co-autores e/ou membros de equipe cujas idades forem superiores à estabelecida (até 40 anos) na data da elaboração dos trabalhos.

2.4. Cada participante poderá apresentar um número máximo de 02 (dois) painéis por trabalho inscrito.

2.5. Os trabalhos apresentados em desacordo com o regulamento (item 3) ou enviados fora do prazo estabelecido, serão desclassificados. Em nenhuma hipótese haverá devolução do valor pago na inscrição.

2.6. O preço da inscrição por trabalho é de R\$ 50,00 para os sócios do IAB em dia com a tesouraria e R\$ 150,00 para os não sócios.

O pagamento da inscrição poderá ser efetuado através de depósito bançário em favor do Instituto de Arquitetos do Brasil/Departamento de São Paulo - BANESPA. Agência 008313, Conta Corrente nº 02275-9, ou na própria sede do IAB/SP, ou ainda por mejo de débito no cartão de crédito Visa na sede do IAB.

2.7. Para a inscrição, os interessados deverão remeter a ficha constante deste impresso, juntamente com os trabalhos. A ficha deverá vir acompanhada dos sequintes documentos:

-cópia do recibo de pagamento em favor do IAB;

-cópia do último pagamento da mensalidade, para os sócios

 $d \theta$  IAR

-cópia da carteira do CREA.

2.8. Os trabalhos acompanhados da ficha de inscrição e dos demais documentos deverão ser entregues ou enviados para o Instituto de Arquitetos do Brasil/ Departamento de São Paulo - Rua Bento Freitas, 306, 4º andar, São Paulo-SP CEP 01220-000.

#### 3. Da Apresentação dos Trabalhos

3.1. Os trabalhos devem ser apresentados sob a forma de painéis montados em suporte rígido e leve, tipo Métier ou equivalente, medindo 80cm por 60cm de altura (conforme esquema anexo), e conter elementos gráficos que permitam a leitura e a compreensão do projeto.

3.2. A linguagem da apresentação dos painéis fica a critério de cada concorrente, devendo, no entanto, constar no carimbo de cada painel os seguintes dados:

-7° Prêmio Jovens Arquitetos / 2005;

-Identificação do Projeto ou Obra;

-Nome do(s) Autor(es) e Equipe;

-Nome do contratante, local da obra, data do projeto e/ou obra.

3.3. Cada trabalho inscrito deve ser acompanhado de uma foto ou imagem (do projeto) e junto um texto explicativo sobre o trabalho, além dos dados fixados no item 3.2, digitado em disquete de 3 ½ "em aplicativo Winword, com cópia em folha tamanho A4.

3.4. Poderão ser apresentadas maquetes ou fotos de maquetes incluídas nos painéis.

3.5. Os ensaios críticos terão apresentação livre, devendo estar acompanhados de mídia eletrônica (disquete tipo Zip ou CD) com laudas digitadas em espaço 2, em aplicativo Winword, e em 3 (três) vias, acompanhados de folha no formato A4, com resumo do texto e nome do autor.

3.6. Todos os trabalhos devem ser entregues embalados e conter externamente os seguintes dados:

7º Prêmio Jovens Arquitetos / 2005 Autor e/ou equipe.

#### 4. Das disposicões Administrativas

4.1. Cabe aos participantes tomar as providências necessárias para que os trabalhos sejam entregues e retirados dentro dos prazos estabelecidos. Todos os fretes e despesas decorrentes da remessa e retirada dos trabalhos correrão por conta dos participantes.

4.2. Findo o prazo estabelecido, o MCB e o IAB/SP não terão nenhuma responsabilidade sobre os trabalhos não retirados, podendo dar aos mesmos o destino que julgarem mais adequado.

4.3. Os casos omissos serão resolvidos pela Comissão Organizadora.

4.4. A inscrição nesta Premiação implica na total e absoluta concordância com os termos deste regulamento.

ï

## 5. Da Comissão Julgadora

5.1. A Comissão Julgadora será constituída por 11 (onze) membros.

5.2. A Comissão Julgadora será subdivida em 3 (três) júris, a saber:

Júri de Arquitetura: Projetos de Arquitetura e Obras Executadas:

Arqº José Carlos Ribeiro de Almeida Arq<sup>o</sup> Cesar Dorfman Arq<sup>o</sup> Gustavo Penna Arg<sup>o</sup> Luiz Cesar Barillari Arg<sup>o</sup> Francisco Sapadoni

lúri de Urbanismo: Projetos de Urbanismo e Obras Implantadas:

Arg<sup>a</sup> Elisabete França Arg<sup>o</sup> Sergio Parada Arg<sup>o</sup> Victor Chinaglia

# Júri de Ensaios Críticos de Arquitetura e Urbanismo:

Arqº João Honório de Mello<br>Arqº Joaquim Caetano de Lima Argº Francisco de Assis Carvalho Ferraz Jr.

5.3. Dentro das 3 categorias desta Premiação, os júris têm autoridade e autonomia para estabelecer subcategorias de premiação nas modalidades que julgar convenientes ou necessárias.

5.4. Cada um dos júris apresentará ata circunstanciada contendo os critérios estabelecidos para a análise e a apreciação dos trabalhos, assim como justificativa para atribuição dos prêmios. As referidas atas deverão ser assinadas por todos os componentes dos júris e lidas na ocasião da entrega dos prêmios.

5.5. Os júris deliberarão por maioria simples e suas decisões serão definitivas, não cabendo quaisquer recursos.

5.6. Dentre os trabalhos apresentados, serão selecionados, a critério do júri, aqueles que farão parte da exposição a ser realizada no MCB.

# 6. Da Premiação

Serão concedidos Certificados para os melhores projetos de arquitetura, melhores obras executadas de arquitetura, melhores projetos de urbanismo, melhores obras implantadas de urbanismo e para os melhores ensaios críticos, considerando o exposto no item 5.3.

Para maiores informações entre em contato com:

Secretaria do IAB/SP - tel.: 11 3259-6866 Rua Bento Freitas, 306 - 4° andar - São Paulo/SP CEP 01220-000 www.iabsp.org.br e-mail: iabsp@iabsp.org.br

# Lay-Out do Painel

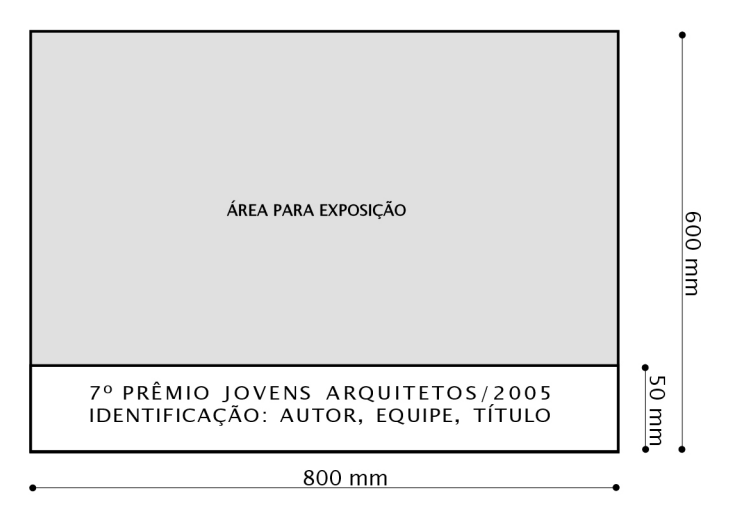